## Package 'Macarron'

May 8, 2024

Version 1.9.0

Title Prioritization of potentially bioactive metabolic features from epidemiological and environmental metabolomics datasets

**Depends**  $R$  ( $>= 4.2.0$ ), SummarizedExperiment

- Imports BiocParallel, DelayedArray, WGCNA, ff, data.table, dynamicTreeCut, Maaslin2, plyr, stats, psych, xml2, httr, RJSONIO, logging, methods, utils
- Suggests knitr, BiocStyle, optparse, testthat (>= 2.1.0), rmarkdown, markdown
- Description Macarron is a workflow for the prioritization of potentially bioactive metabolites from metabolomics experiments. Prioritization integrates strengths of evidences of bioactivity such as covariation with a known metabolite, abundance relative to a known metabolite and association with an environmental or phenotypic indicator of bioactivity. Broadly, the workflow consists of stratified clustering of metabolic spectral features which co-vary in abundance in a condition, transfer of functional annotations, estimation of relative abundance and differential abundance analysis to identify associations between features and phenotype/condition.

#### VignetteBuilder knitr

License MIT + file LICENSE

URL <http://huttenhower.sph.harvard.edu/macarron>

Encoding UTF-8

biocViews Sequencing, Metabolomics, Coverage, FunctionalPrediction, Clustering

BugReports <https://forum.biobakery.org/c/microbial-community-profiling/macarron>

RoxygenNote 7.1.2

git\_url https://git.bioconductor.org/packages/Macarron

git branch devel

git\_last\_commit f9fdaa6

git\_last\_commit\_date 2024-04-30

Repository Bioconductor 3.20

```
Date/Publication 2024-05-08
```
Author Amrisha Bhosle [aut], Ludwig Geistlinger [aut], Sagun Maharjan [aut, cre]

Maintainer Sagun Maharjan <sagunmaharjann@gmail.com>

## **Contents**

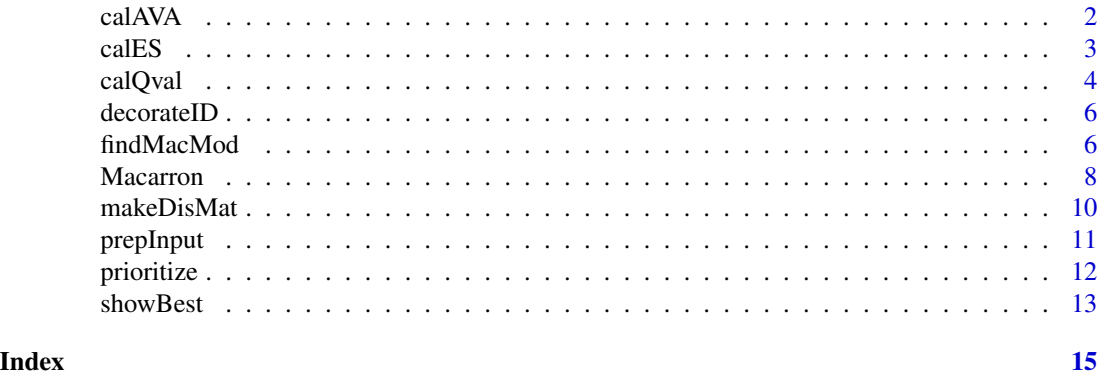

calAVA *Calculate abundance versus anchor (AVA) of metabolic features.*

#### Description

AVA of a feature is the ratio of its abundance and the most abundant metabolite in the same module i.e. the "anchor". Anchor is an annotated/known feature if available or just the most abundant metabolic feature. For every feature, mean abundance in each phenotype or condition is calculated and the maximum is considered for AVA calculation. Singletons are assigned an AVA of 1.

#### Usage

calAVA(se, mod.assn, metadata\_variable = 1, anchor\_annotation = 2)

#### Arguments

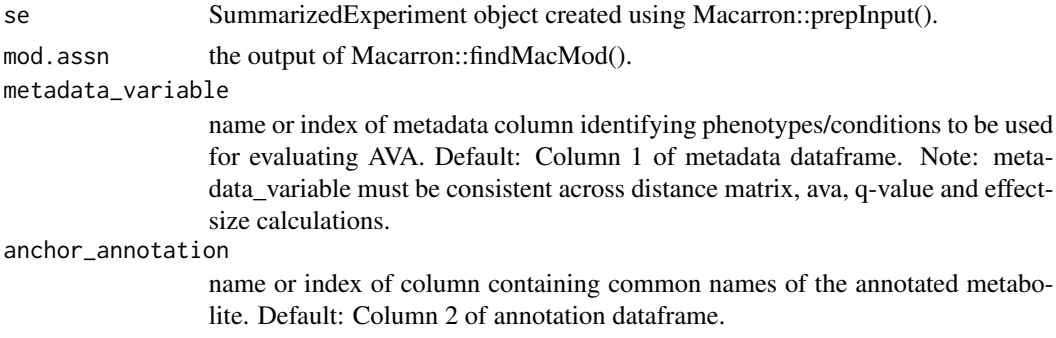

#### <span id="page-2-0"></span>calES 3

#### Value

mac.ava abundance versus anchor values of metabolic features

#### Examples

```
prism_abundances = system.file("extdata", "demo_abundances.csv", package="Macarron")
abundances_df = read.csv(file = prism_abundances, row.name = 1)prism_annotations = system.file("extdata", "demo_annotations.csv", package="Macarron")
annotations_df = read.csv(file = prism_annotations, row.names = 1)
prism_metadata = system.file("extdata", "demo_metadata.csv", package="Macarron")
metadata_df = read.csv(file = prism_metadata, row.name = 1)met_taxonomy = system.file("extdata", "demo_taxonomy.csv", package="Macarron")
taxonomy_df = read.csv(file = met_taxonomy)
mbx <- Macarron::prepInput(input_abundances = abundances_df,
                            input_annotations = annotations_df,
                            input_metadata = metadata_df)
w <- Macarron::makeDisMat(se = mbx)
modules.assn <- Macarron::findMacMod(se = mbx,
                                     w = w,
                                     input_taxonomy = taxonomy_df)
mets.ava <- Macarron::calAVA(se = mbx,
                             mod.assn = modules.assn)
```
calES *Calculate effect size of differential abundance of metabolic features.*

#### Description

Effect size of a metabolic feature is the difference in mean log2 transformed abundances in test and control (reference) samples. For the specified metadata variable, effect size is calculated for all test categories against the reference category.

#### Usage

```
calES(se, mac.qval)
```
#### Arguments

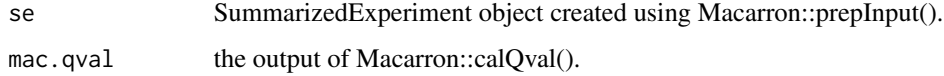

#### Value

mac.es effect sizes of metabolic features in phenotypes of interest.

#### Examples

```
prism_abundances = system.file("extdata", "demo_abundances.csv", package="Macarron")
abundances_df = read.csv(file = prism\_abundances, row.names = 1)
prism_annotations = system.file("extdata", "demo_annotations.csv", package="Macarron")
\text{annotations\_df} = \text{read.csv}(\text{file} = \text{prism\_annotations}, \text{row}.\text{names} = 1)prism_metadata = system.file("extdata", "demo_metadata.csv", package="Macarron")
metadata_df = read.csv(file = prism_metadata, row.name = 1)met_taxonomy = system.file("extdata", "demo_taxonomy.csv", package="Macarron")
taxonomy_df = read.csv(file = met_taxonomy)
mbx <- Macarron::prepInput(input_abundances = abundances_df,
                             input_annotations = annotations_df,
                             input_metadata = metadata_df)
w <- Macarron::makeDisMat(se = mbx)
modules.assn <- Macarron::findMacMod(se = mbx,
                                       w = w.
                                       input_taxonomy = taxonomy_df)
mets.qval <- Macarron::calQval(se = mbx,
                                mod.assn = modules.assn)
mets.es <- Macarron::calES(se = mbx,
                            mac.qval = mets.qval)
```
calQval *Calculate q-value of differential abundance of metabolic features.*

#### **Description**

This function uses the MaAsLin2 package for estimating q-value of differential abundance. Multiple fixed and random effects can be specified for fitting the multiple regression model. Default analysis method is "LM". Can be run on multiple cores. metadata\_variable and ref (reference group) should be the same as the one specified for effect size calculation.

#### Usage

```
calQval(
  se,
  mod.assn,
  metadata_value = 1,
  fixed_effects = NULL,
  random_effects = NULL,
  reference = NULL,
  output_folder = NULL,
  cores = 1,plot_heatmap = TRUE,
  plot_scatter = FALSE,
  heatmap_first_n = 50
)
```
<span id="page-3-0"></span>

#### calQval 5

#### Arguments

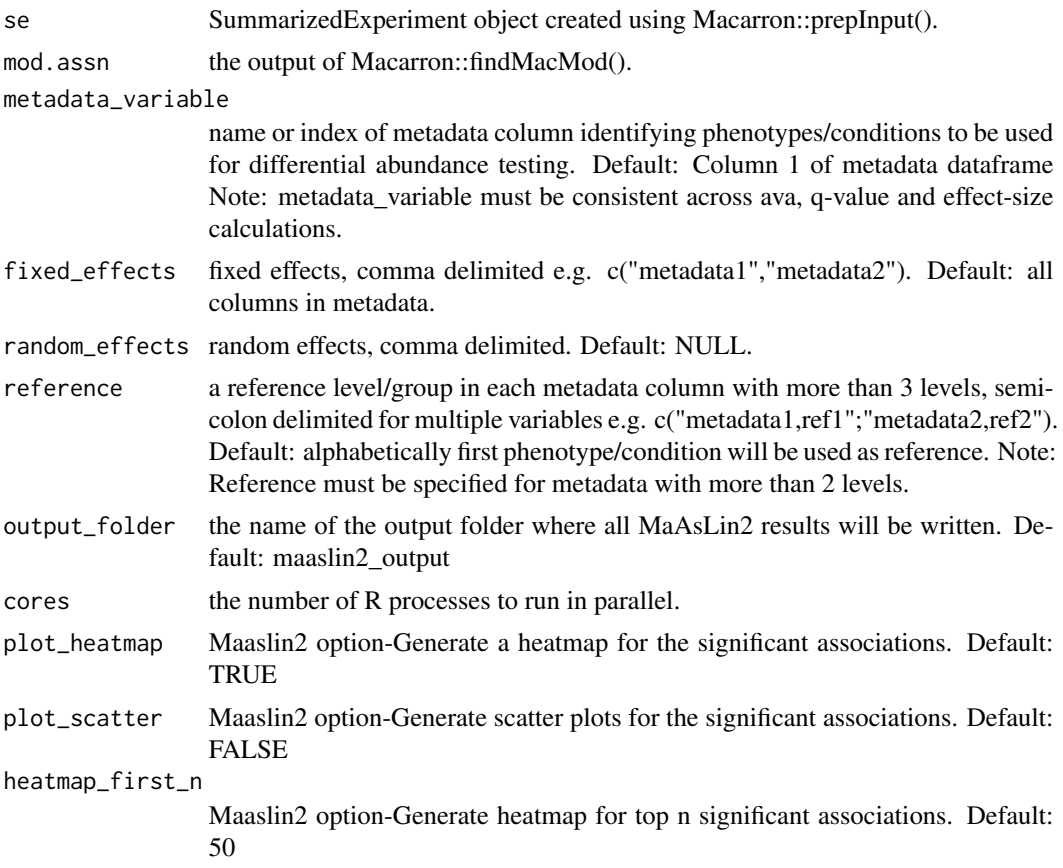

#### Value

mac.qval q-value of metabolic features in phenotypes of interest.

#### Examples

```
prism_abundances = system.file("extdata", "demo_abundances.csv", package="Macarron")
abundances_df = read.csv(file = prism_abundances, row.name = 1)prism_annotations = system.file("extdata", "demo_annotations.csv", package="Macarron")
annotations_df = read.csv(file = prism_annotations, row.names = 1)
prism_metadata = system.file("extdata", "demo_metadata.csv", package="Macarron")
metadata_df = read.csv(file = prism_metadata, row.names = 1)
met_taxonomy = system.file("extdata", "demo_taxonomy.csv", package="Macarron")
taxonomy_df = read.csv(file = met_taxonomy)
mbx <- Macarron::prepInput(input_abundances = abundances_df,
                            input_annotations = annotations_df,
                            input_metadata = metadata_df)
w <- Macarron::makeDisMat(se = mbx)
modules.assn <- Macarron::findMacMod(se = mbx,
                                     w = w,
                                     input_taxonomy = taxonomy_df)
```

```
mets.qval <- Macarron::calQval(se = mbx,
                               mod.assn = modules.assn)
```
decorateID *Create a chemical taxonomy table for annotated metabolic features.*

#### Description

Create a chemical taxonomy table for annotated metabolic features.

#### Usage

```
decorateID(input_annotations)
```
#### Arguments

input\_annotations

a dataframe (features x annotations) containing the available feature annotations. ^^Column 1 must contain standard annotations such as HMDB ID or PubChem CID for the subset of identified/annotated metabolic features.

#### Value

tax\_df input\_taxonomy-dataframe containing ID (HMDB or PubChem), chemical sub class and chemical class of annotated metabolic features.

#### Examples

```
prism_annotations = system.file("extdata", "demo_annotations.csv", package="Macarron")
annotations_d f = read.csv(file = prism_annotations, row.name = 1)input_taxonomy <- decorateID(annotations_df)
```
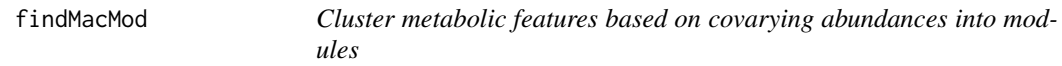

#### Description

Cluster metabolic features based on covarying abundances into modules

#### findMacMod 7 and 7 and 7 and 7 and 7 and 7 and 7 and 7 and 7 and 7 and 7 and 7 and 7 and 7 and 7 and 7 and 7 and 7 and 7 and 7 and 7 and 7 and 7 and 7 and 7 and 7 and 7 and 7 and 7 and 7 and 7 and 7 and 7 and 7 and 7 and 7

#### Usage

```
findMacMod(
  se,
  w,
  input_taxonomy,
  standard_identifier = 1,
  min_module_size = NULL,
  evaluateMOS = TRUE
\lambda
```
#### Arguments

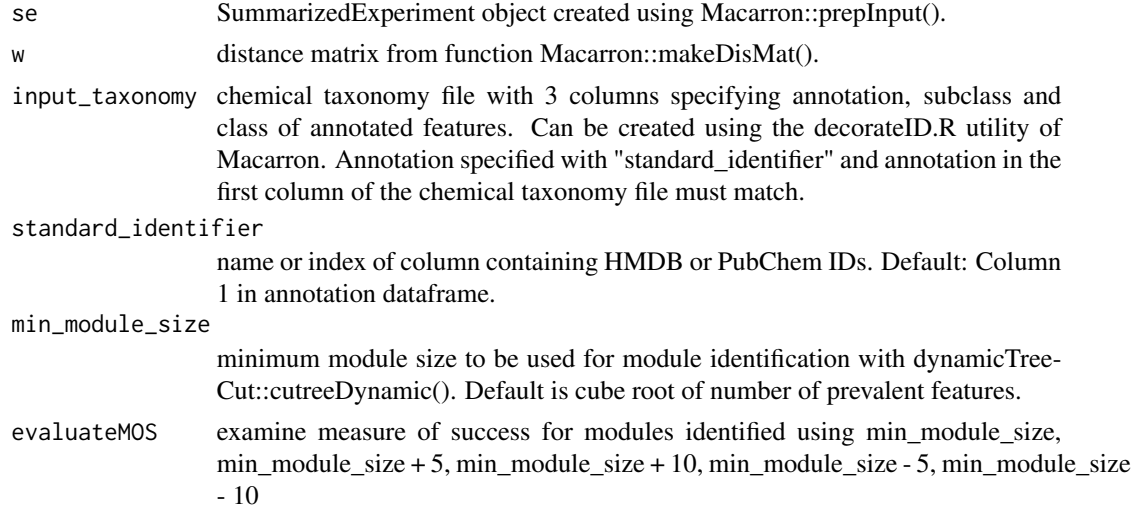

#### Value

mod.assn metabolic features clustered into "modules" based on covarying abundances and measures of success.

#### Examples

```
prism_abundances = system.file("extdata", "demo_abundances.csv", package="Macarron")
abundances_df = read.csv(file = prism\_abundances, row.names = 1)
prism_annotations = system.file("extdata", "demo_annotations.csv", package="Macarron")
annotations_df = read.csv(file = prism_annotations, row.names = 1)
prism_metadata = system.file("extdata", "demo_metadata.csv", package="Macarron")
metadata_df = read.csv(file = prism_metadata, row.names = 1)
met_taxonomy = system.file("extdata", "demo_taxonomy.csv", package="Macarron")
taxonomy_df = read.csv(file = met_taxonomy)
mbx <- Macarron::prepInput(input_abundances = abundances_df,
                            input_annotations = annotations_df,
                            input_metadata = metadata_df)
w <- Macarron::makeDisMat(se = mbx)
modules.assn <- Macarron::findMacMod(se = mbx,
                                    w = w,
```
input\_taxonomy = taxonomy\_df)

<span id="page-7-0"></span>Macarron *Macarron*

### Description

Macarron

#### Usage

```
Macarron(
  input_abundances,
  input_annotations,
  input_metadata,
  input_taxonomy,
  output = "Macarron_output",
  metadata_variable = 1,
  min\_prevalence = 0.7,
  execution_mode = "serial",
  standard_identifier = 1,
  anchor_annotation = 2,
  min_module_size = NULL,
  fixed_effects = NULL,
  random_effects = NULL,
  reference = NULL,
  cores = 1,plot_heatmap = TRUE,
  plot_scatter = FALSE,
  heatmap_first_n = 50,
  show\_best = TRUE,priority_threshold = 0.9,per_{module} = 10,
  per_phenotype = 1000,
  only_characterizable = TRUE
)
```
#### Arguments

input\_abundances

a comma-delimited file or dataframe (features x samples) containing metabolic feature intensities (abundances).

input\_annotations

a comma-delimited file or dataframe (features x annotations) containing available feature annotations.

#### Macarron 99, 2008, 2008, 2009, 2008, 2009, 2009, 2009, 2009, 2009, 2009, 2009, 2009, 2009, 2009, 2009, 2009, 2009, 2009, 2009, 2009, 2009, 2009, 2009, 2009, 2009, 2009, 2009, 2009, 2009, 2009, 2009, 2009, 2009, 2009, 2009,

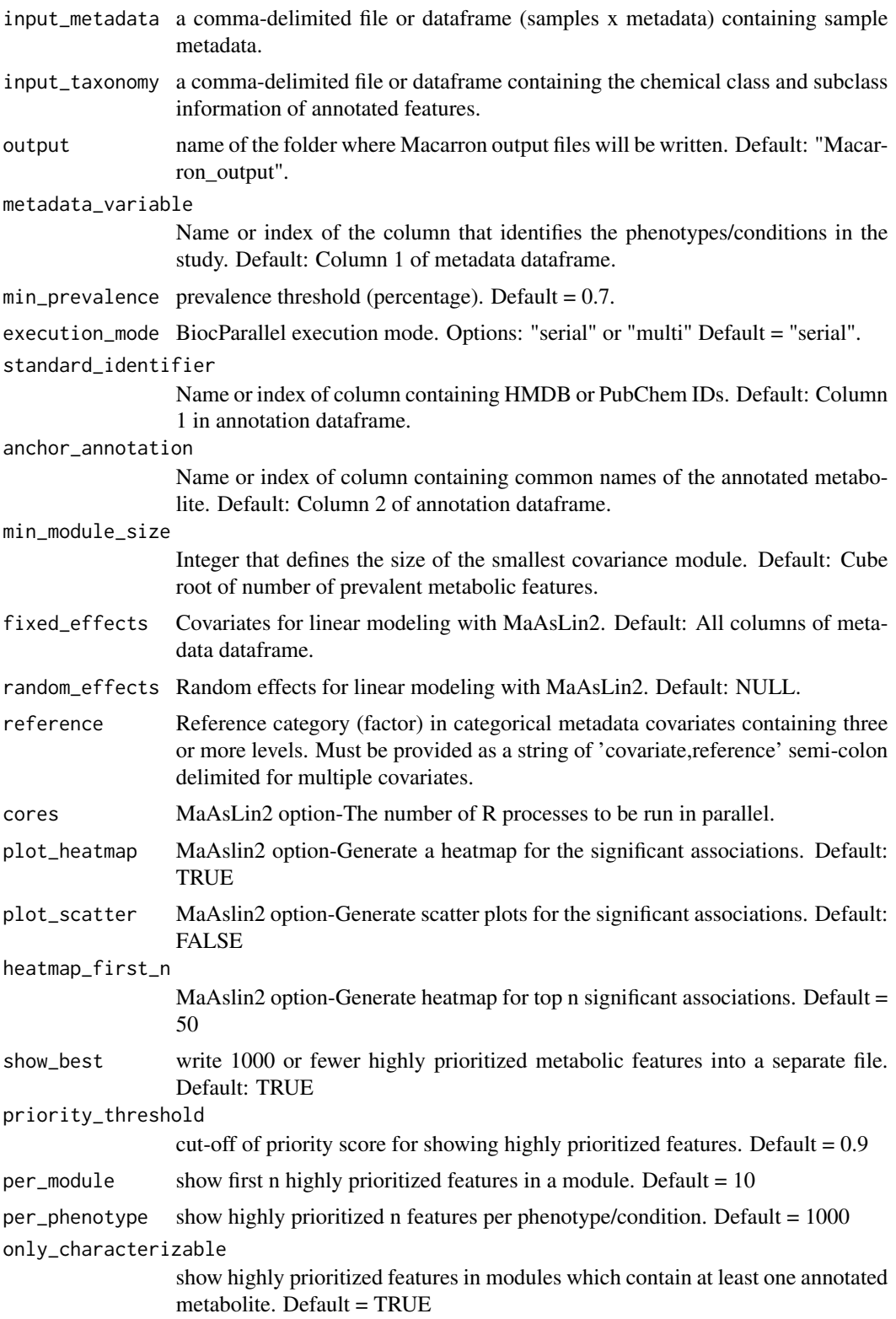

#### <span id="page-9-0"></span>Value

mac.result dataframes containing metabolic features listed according to their priority (potential bioactivity) in a phenotype of interest.

#### Examples

```
prism_abundances = system.file("extdata", "demo_abundances.csv", package="Macarron")
prism_annotations = system.file("extdata", "demo_annotations.csv", package="Macarron")
prism_metadata = system.file("extdata", "demo_metadata.csv", package="Macarron")
met_taxonomy = system.file("extdata", "demo_taxonomy.csv", package="Macarron")
mets.prioritized <- Macarron::Macarron(input_abundances = prism_abundances,
                                       input_annotations = prism_annotations,
                                       input_metadata = prism_metadata,
                                       input_taxonomy = met_taxonomy)
```
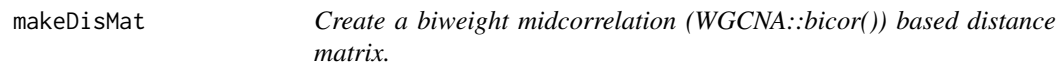

#### Description

Create a biweight midcorrelation (WGCNA::bicor()) based distance matrix.

#### Usage

```
makeDisMat(
  se,
  metadata_variable = 1,
  min\_prevalence = 0.7,
  execution_mode = "serial",
  optimize.for = c("runtime", "memory")
\mathcal{E}
```
#### Arguments

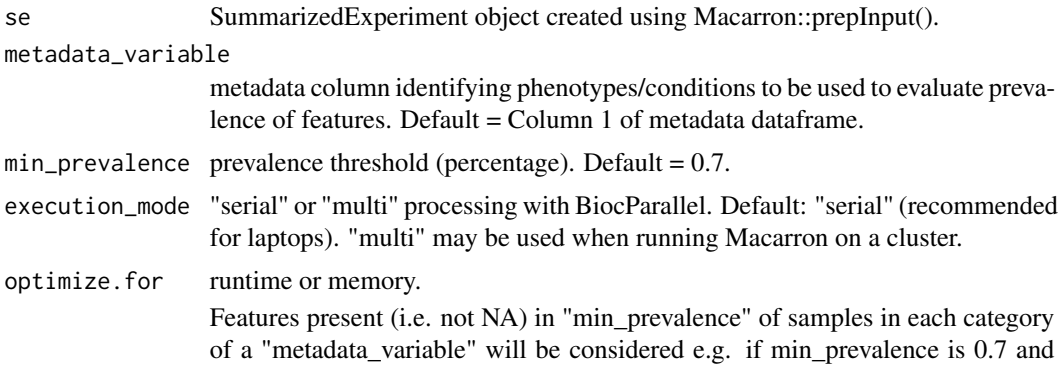

#### <span id="page-10-0"></span>prepInput the contract of the contract of the contract of the contract of the contract of the contract of the contract of the contract of the contract of the contract of the contract of the contract of the contract of the

metadata\_variable has 2 categories A and B, union of (i) features present in at least 70 and (ii) features present in at least 70 Correlation between feature abundances are is calculated using WGCNA::bicor().

#### Value

w distance matrix where distance  $= 1$ -bicor<sup> $\triangle$ 3</sup>

#### Examples

```
prism_abundances = system.file("extdata", "demo_abundances.csv", package="Macarron")
abundances_df = read.csv(file = prism_abundances, row.name = 1)prism_annotations = system.file("extdata", "demo_annotations.csv", package="Macarron")
annotations_df = read.csv(file = prism_annotations, row.name = 1)prism_metadata = system.file("extdata", "demo_metadata.csv", package="Macarron")
metadata_df = read.csv(file = prism_metadata, row.names = 1)
mbx <- Macarron::prepInput(input_abundances = abundances_df,
                            input_annotations = annotations_df,
                            input_metadata = metadata_df)
w <- Macarron::makeDisMat(se = mbx)
```
prepInput *Create a SummarizedExperiment object*

#### Description

Create a SummarizedExperiment object

#### Usage

prepInput(input\_abundances, input\_annotations, input\_metadata)

#### Arguments

input\_abundances

a dataframe (features x samples) containing metabolic feature intensities (abundances).

#### input\_annotations

a dataframe (features x annotations) containing the available feature annotations. ^^Column 1 must contain standard annotations such as HMDB ID or Pubchem CID for the subset of identified/annotated features. ^^Column 2 must contain metabolite name. ^^Column 3 must contain a continuous numeric chemical property such as m/z or shift/ppm.

input\_metadata a dataframe (samples x metadata) containing sample metadata. ^^Row names must identify samples. ^^Column 1 must identify phenotypes or conditions (categorical metadata) associated with the samples. Must not contain NA. Rows with no specified phenotype/condition will be removed.

#### <span id="page-11-0"></span>Value

SummarizedExperiment object

#### Examples

```
prism_abundances = system.file("extdata", "demo_abundances.csv", package="Macarron")
abundances_df = read.csv(file = prism_abundances, row.name = 1)prism_annotations = system.file("extdata", "demo_annotations.csv", package="Macarron")
\text{annotations\_df} = \text{read.csv}(\text{file} = \text{prism\_annotations}, \text{row}.\text{names} = 1)prism_metadata = system.file("extdata", "demo_metadata.csv", package="Macarron")
metadata_df = read.csv(file = prism_metadata, row.name = 1)mbx <- Macarron::prepInput(input_abundances = abundances_df,
                              input_annotations = annotations_df,
                              input_metadata = metadata_df)
```
prioritize *Rank metabolic features and prioritize based on predicted bioactivity.*

#### Description

Metabolic features are ranked based on AVA, and q-value and effect size of differential abundance. The harmonic mean of these three ranks is calculated and used as the meta-rank to prioritize potentially bioactive features in a phenotype (or condition). Top-ranked features have good relative abundance, and are significantly perturbed in the specified environment/phenotype.

#### Usage

prioritize(se, mod.assn, mac.ava, mac.qval, mac.es)

#### Arguments

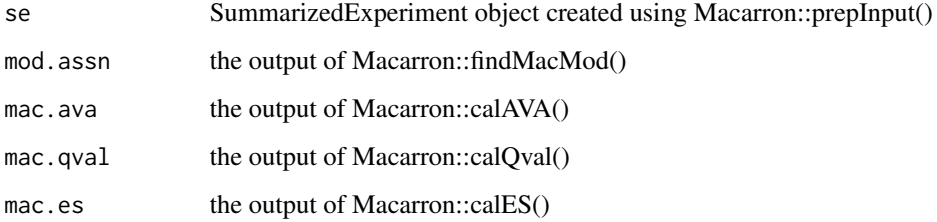

#### Value

mac.result - metabolic features listed according to priority

#### <span id="page-12-0"></span>showBest 13

#### Examples

```
prism_abundances = system.file("extdata", "demo_abundances.csv", package="Macarron")
abundances_df = read.csv(file = prism\_abundances, row.names = 1)
prism_annotations = system.file("extdata", "demo_annotations.csv", package="Macarron")
annotations_df = read.csv(file = prism_annotations, row.name = 1)prism_metadata = system.file("extdata", "demo_metadata.csv", package="Macarron")
metadata_df = read.csv(file = prism_metadata, row.names = 1)
met_taxonomy = system.file("extdata", "demo_taxonomy.csv", package="Macarron")
taxonomy_df = read.csv(file = met_taxonomy)
mbx <- Macarron::prepInput(input_abundances = abundances_df,
                            input_annotations = annotations_df,
                            input_metadata = metadata_df)
w <- Macarron::makeDisMat(se = mbx)
modules.assn <- Macarron::findMacMod(se = mbx,
                                     w = w,
                                     input_taxonomy = taxonomy_df)
mets.ava <- Macarron::calAVA(se = mbx,
                             mod.assn = modules.assn)
mets.qval <- Macarron::calQval(se = mbx,
                               mod.assn = modules.assn)
mets.es <- Macarron::calES(se = mbx,
                           mac.qval = mets.qval)mets.prioritized <- Macarron::prioritize(se = mbx,
                                         mod.assn = modules.assn,
                                         mac.ava = mets.ava,
                                         mac.qval = mets.qval,
                                         mac.es = mets.es)
```
showBest *View highly prioritized bioactives grouped by modules.*

#### Description

Modules are listed in the order of priority. Only the top-ranked n features in each module are shown. The priority of a module is the ratio of number of features in it that are ranked higher than the cut-off and the size of the module. This utility function makes it easier to understand default prioritization results of large datasets where a few hundred metabolic features are highly-prioritized.

#### Usage

```
showBest(
 mac.result,
 priority_threshold = 0.9,
 per_{module} = 10,
 per_phenotype = 1000,
  only_characterizable = TRUE
)
```
#### Arguments

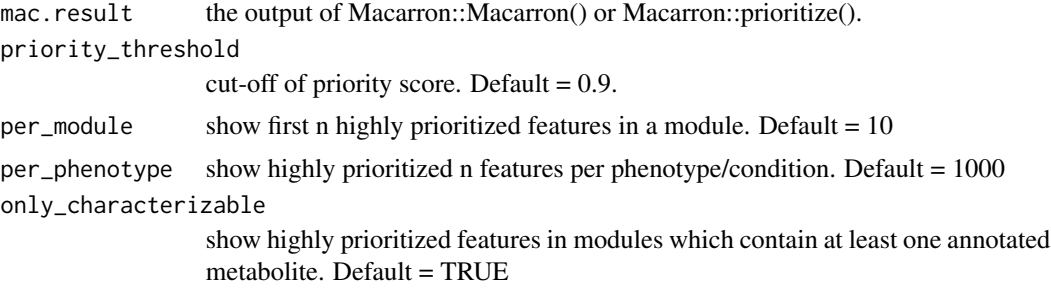

#### Value

best.mets -highly-prioritized bioactives in each module in each phenotype

#### Examples

```
prism_abundances = system.file("extdata", "demo_abundances.csv", package="Macarron")
abundances_df = read.csv(file = prism\_abundances, row.names = 1)
prism_annotations = system.file("extdata", "demo_annotations.csv", package="Macarron")
annotations_df = read.csv(file = prism_annotations, row.names = 1)
prism_metadata = system.file("extdata", "demo_metadata.csv", package="Macarron")
metadata_df = read.csv(file = prism_metadata, row.names = 1)
met_taxonomy = system.file("extdata", "demo_taxonomy.csv", package="Macarron")
taxonomy_df = read.csv(file = met_taxonomy)
mbx <- Macarron::prepInput(input_abundances = abundances_df,
                            input_annotations = annotations_df,
                            input_metadata = metadata_df)
w <- Macarron::makeDisMat(se = mbx)
modules.assn <- Macarron::findMacMod(se = mbx,
                                     w = w,
                                     input_taxonomy = taxonomy_df)
mets.ava <- Macarron::calAVA(se = mbx,
                             mod.assn = modules.assn)
mets.qval <- Macarron::calQval(se = mbx,
                               mod.assn = modules.assn)
mets.es <- Macarron::calES(se = mbx,
                           mac.qval = mets.qval)mets.prioritized <- Macarron::prioritize(se = mbx,
                                         mod.assn = modules.assn,
                                         mac.ava = mets.ava,
                                         mac.qval = mets.qval,
                                         mac.es = mets.es)best.mets <- Macarron::showBest(mac.result = mets.prioritized)
```
# <span id="page-14-0"></span>Index

calAVA, [2](#page-1-0) calES, [3](#page-2-0) calQval, [4](#page-3-0) decorateID, [6](#page-5-0) findMacMod, [6](#page-5-0) Macarron, [8](#page-7-0) makeDisMat, [10](#page-9-0) prepInput, [11](#page-10-0) prioritize, [12](#page-11-0) showBest, [13](#page-12-0)